## **Datenerfassung**

1 Erstelle eine Adressliste mit einem Datensatz von 15 Adressen. Trage eine Kopfzeile mit den folgenden Überschriften ein.

- Nachname • Straße
	-
- Ort
- Geschlecht
- Vorname • Postleitzahl • E-Mail

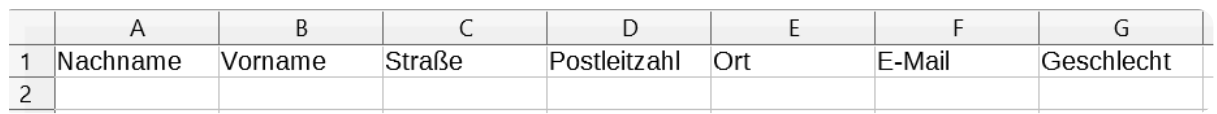

## **Wenn-Funktion**

- 2 Erweitere die Liste nach folgenden Schritten:
	- In der Zelle H1 trage "Anrede1" ein.
	- Trage in Zelle H2 die Formel ein  $=$  wenn(G2="m"; Herr"; "Frau")
	- Ziehe diese Formel bis zur letzten Adresse durch.
- 3 Erweitere die Liste nach folgenden Schritten:
	- In der Zelle I1 trage "Anrede2" ein.
	- Trage in Zelle I2 die Formel ein = wenn(G2=,m";,Sehr geehrter";,Sehr geehrte")
	- Ziehe diese Formel bis zur letzten Adresse durch.

## **Verketten-Funktion**

- 4 Erweitere die Liste nach folgenden Schritten:
	- In der Zelle J1 trage "Anrede\_Brief" ein.
	- Trage in Zelle J2 die Formel ein  $=$  VERKETTEN( $12<sub>ii</sub>$ ";H2)
	- Ziehe diese Formel bis zur letzten Adresse durch.

Informatik